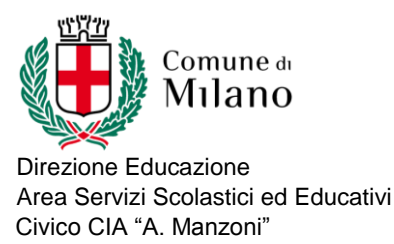

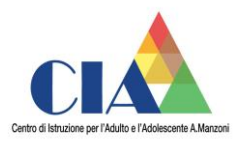

## PROGRAMMAZIONE MODULARE

## Percorso di istruzione: II LIVELLO – I PERIODO Classe 1/2 AFM -SET

## Disciplina: Informatica

Testi adottati: M. Fiumetti, A. Casini Ropa – Informatica easy – Juvenilia scuola 2011

Curricolo composto da N. Moduli : 5

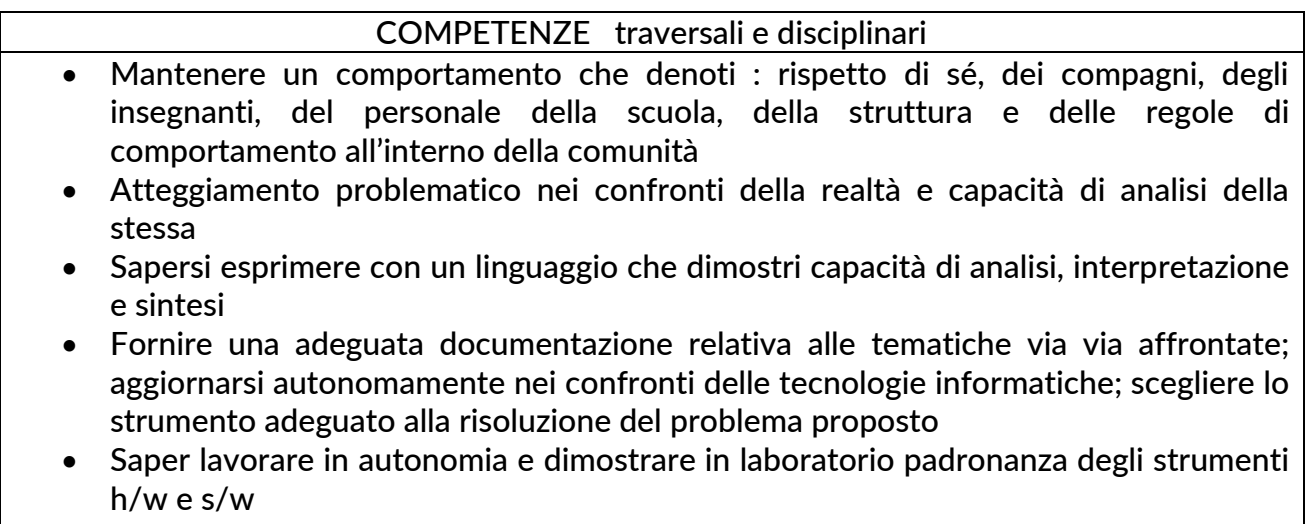

 Saper lavorare in gruppo utilizzando un approccio partecipativo nell'indicazione della soluzione.

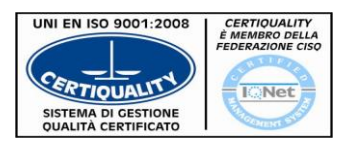

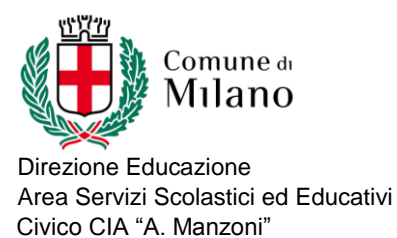

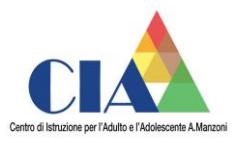

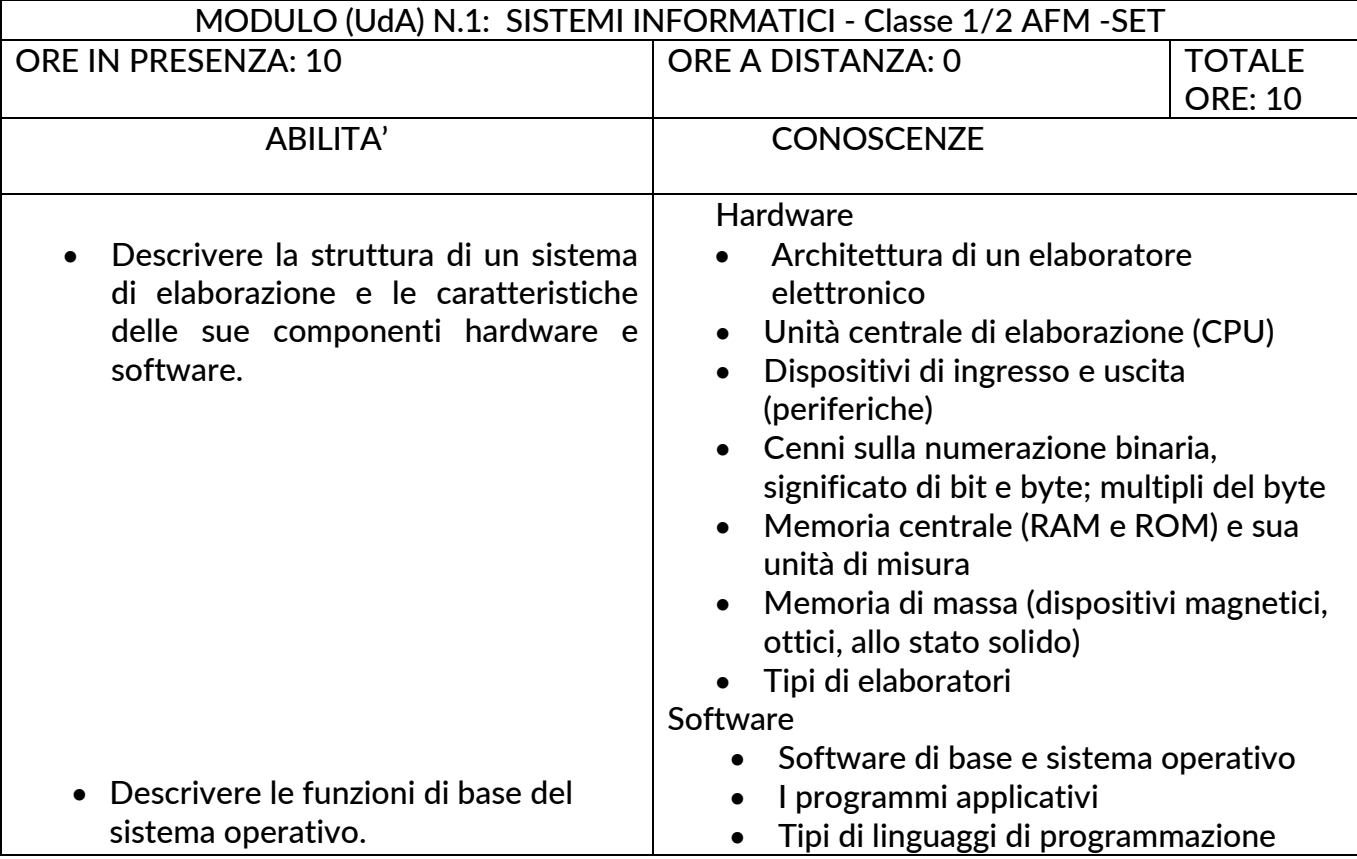

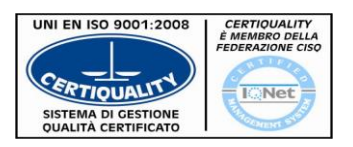

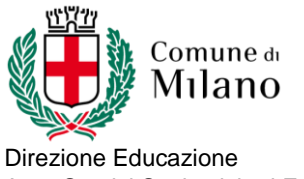

Area Servizi Scolastici ed Educativi Civico CIA "A. Manzoni"

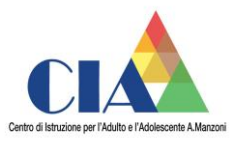

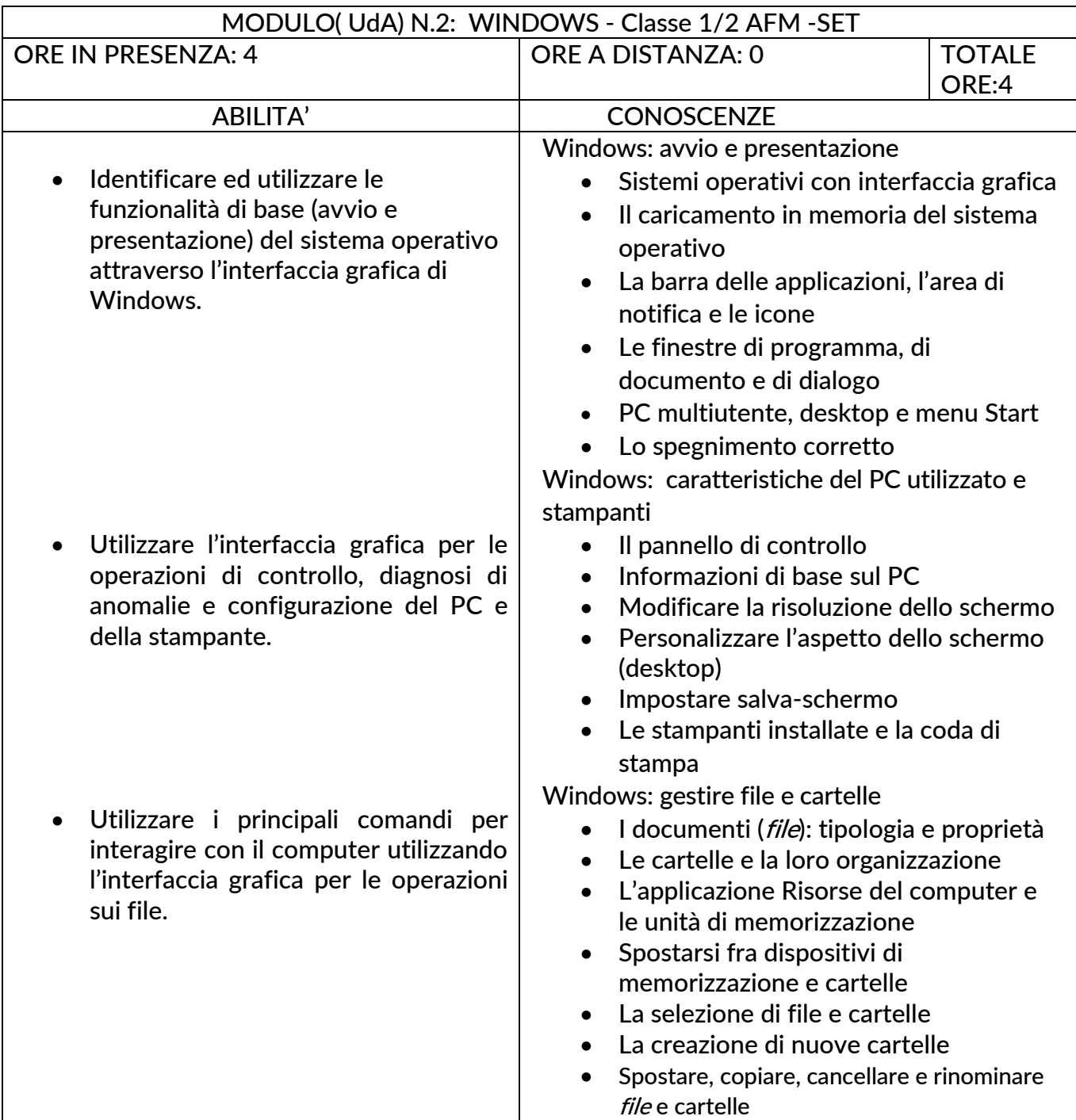

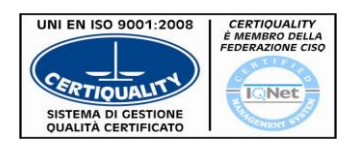

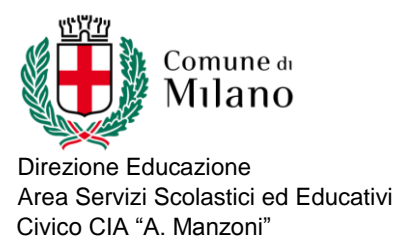

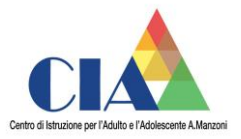

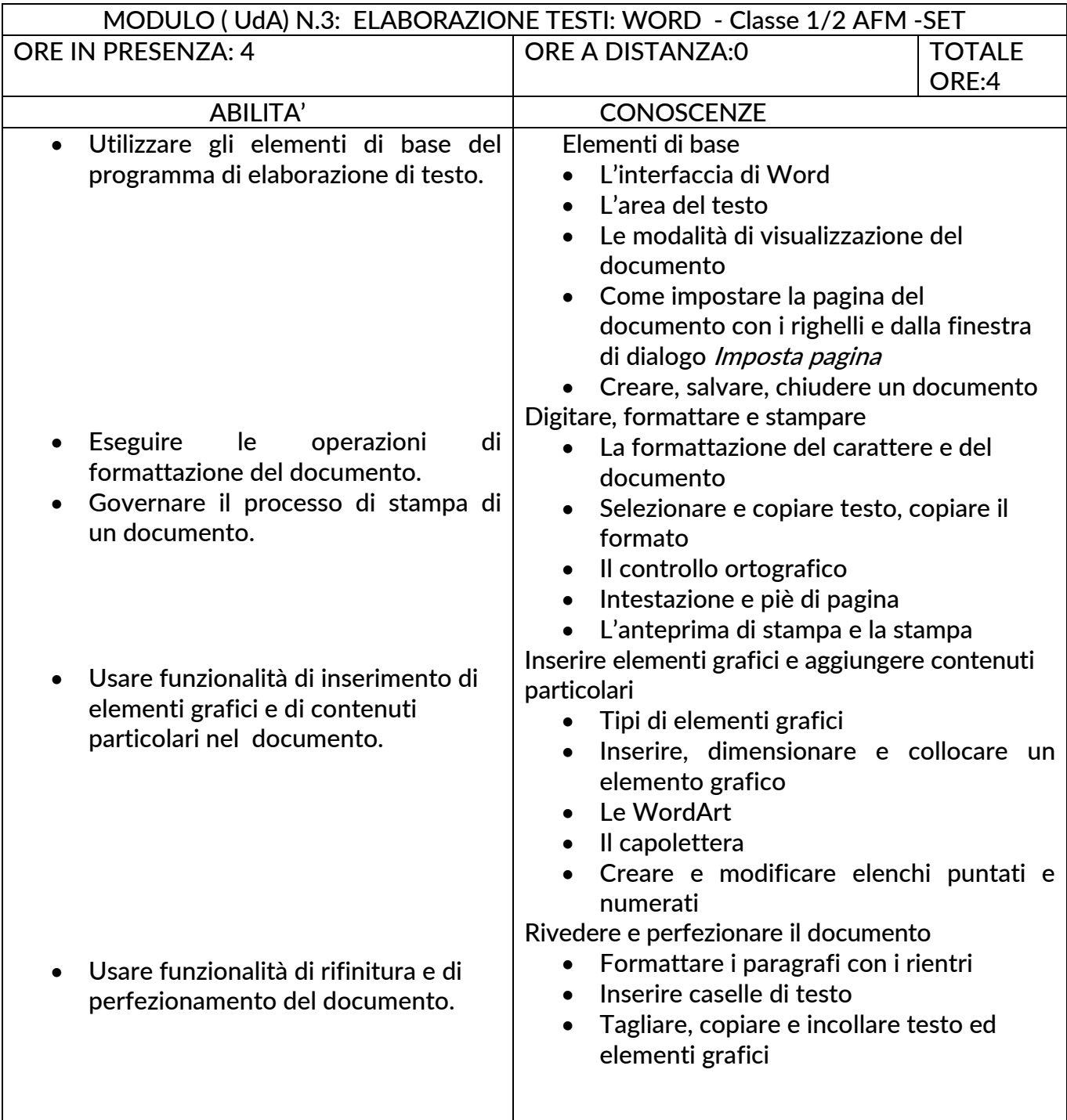

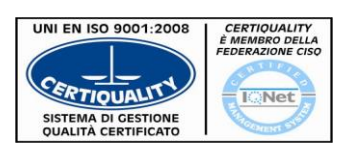

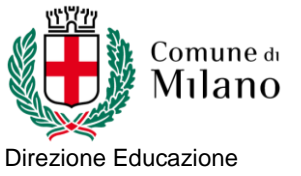

Area Servizi Scolastici ed Educativi Civico CIA "A. Manzoni"

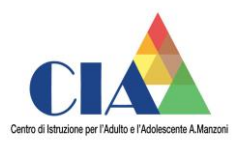

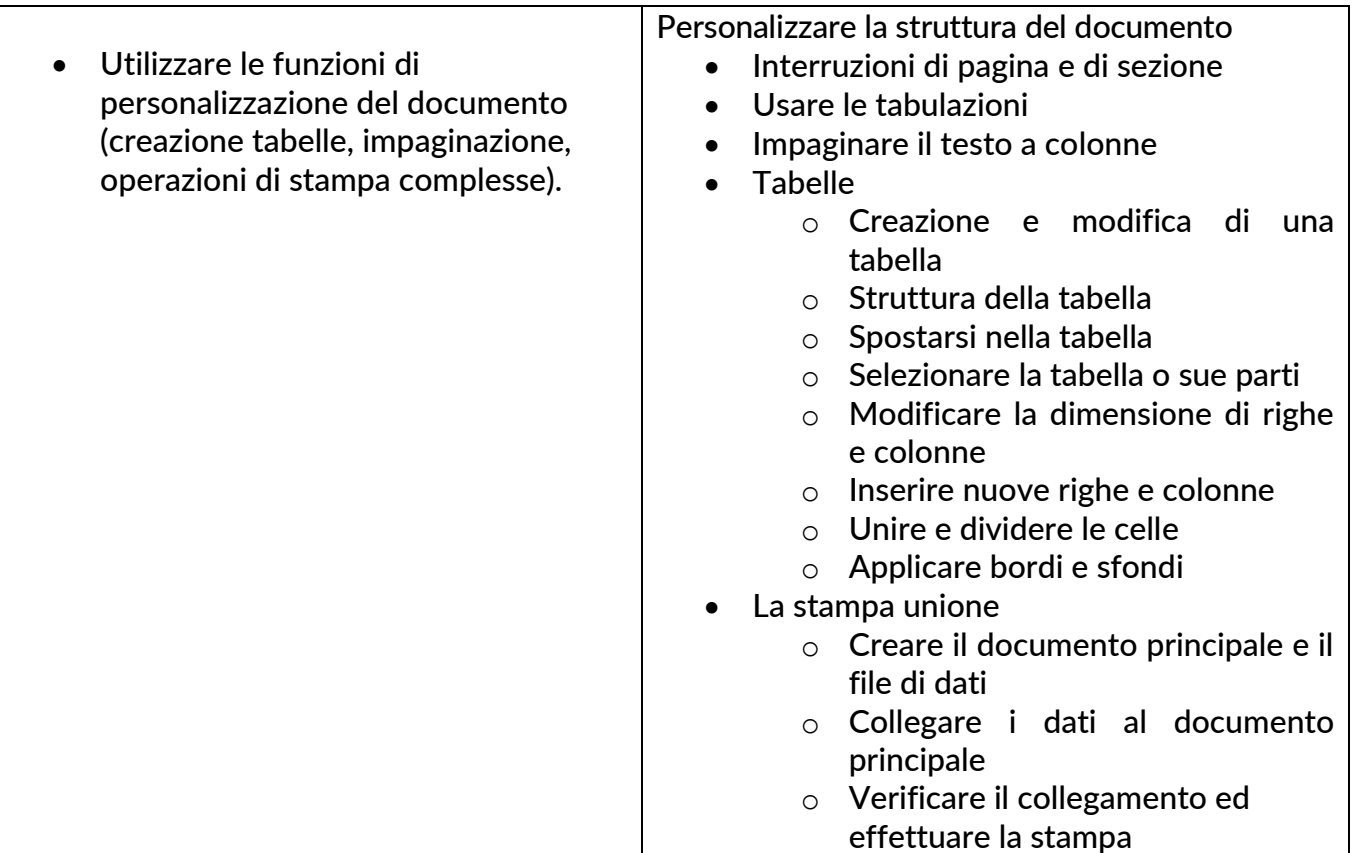

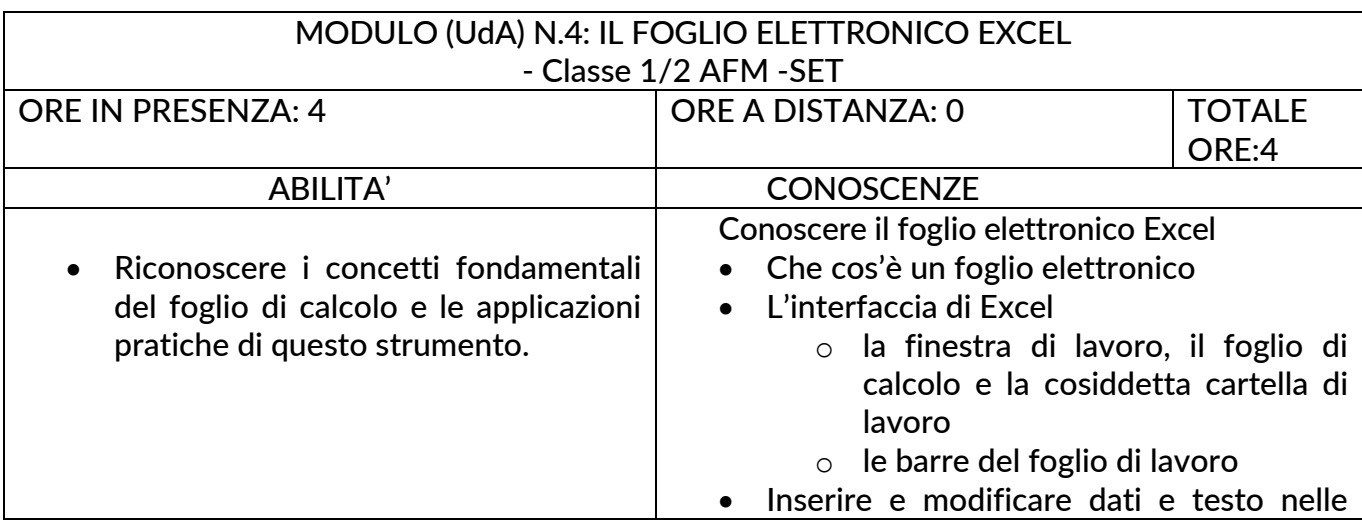

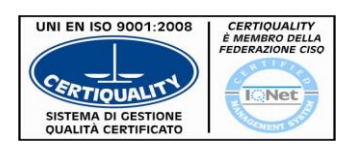

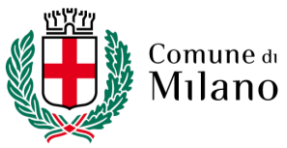

Direzione Educazione Area Servizi Scolastici ed Educativi Civico CIA "A. Manzoni"

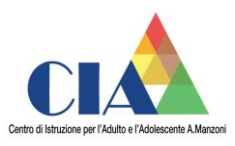

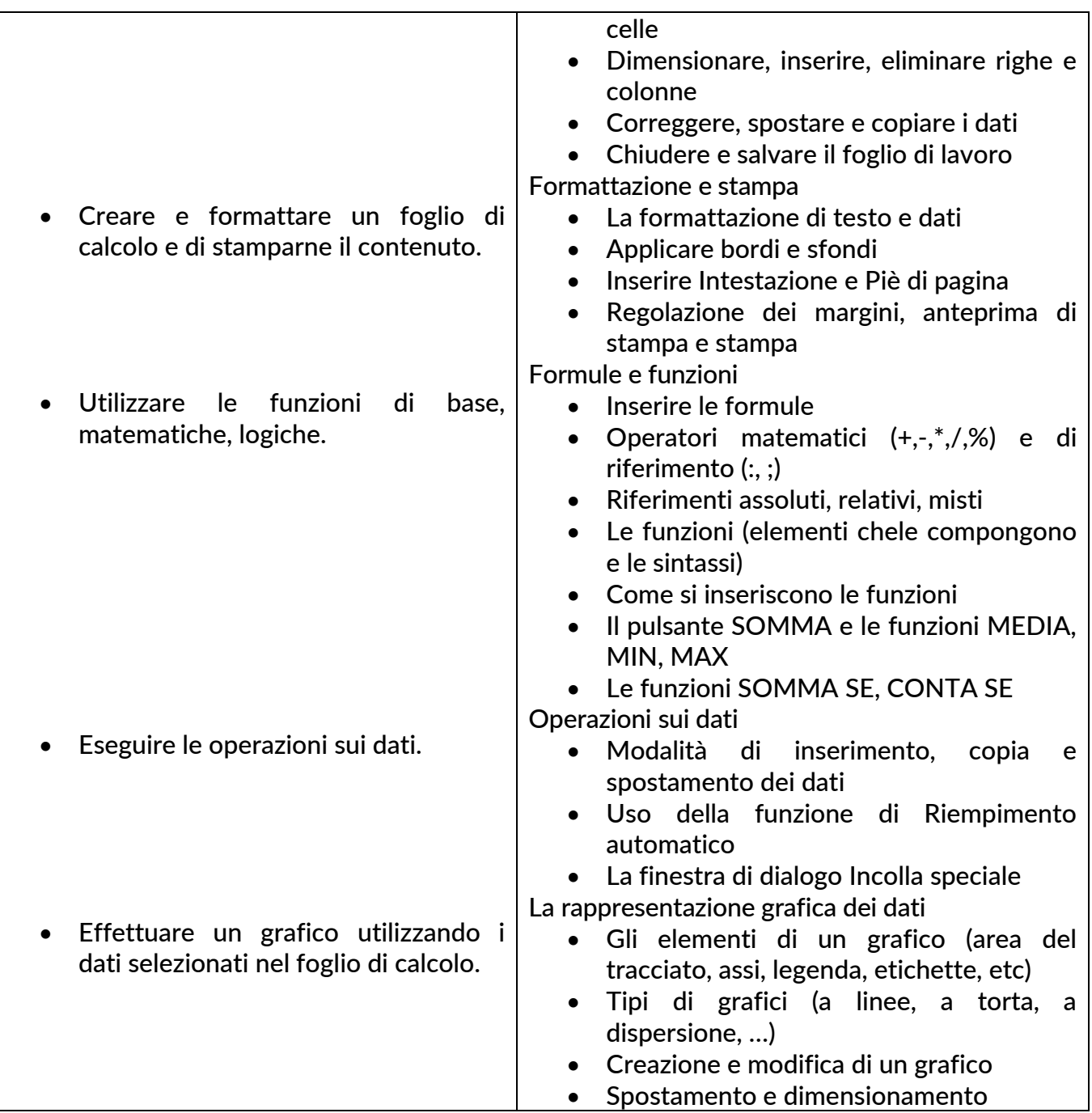

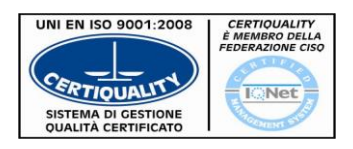

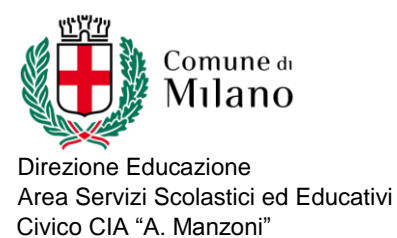

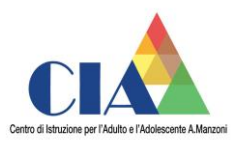

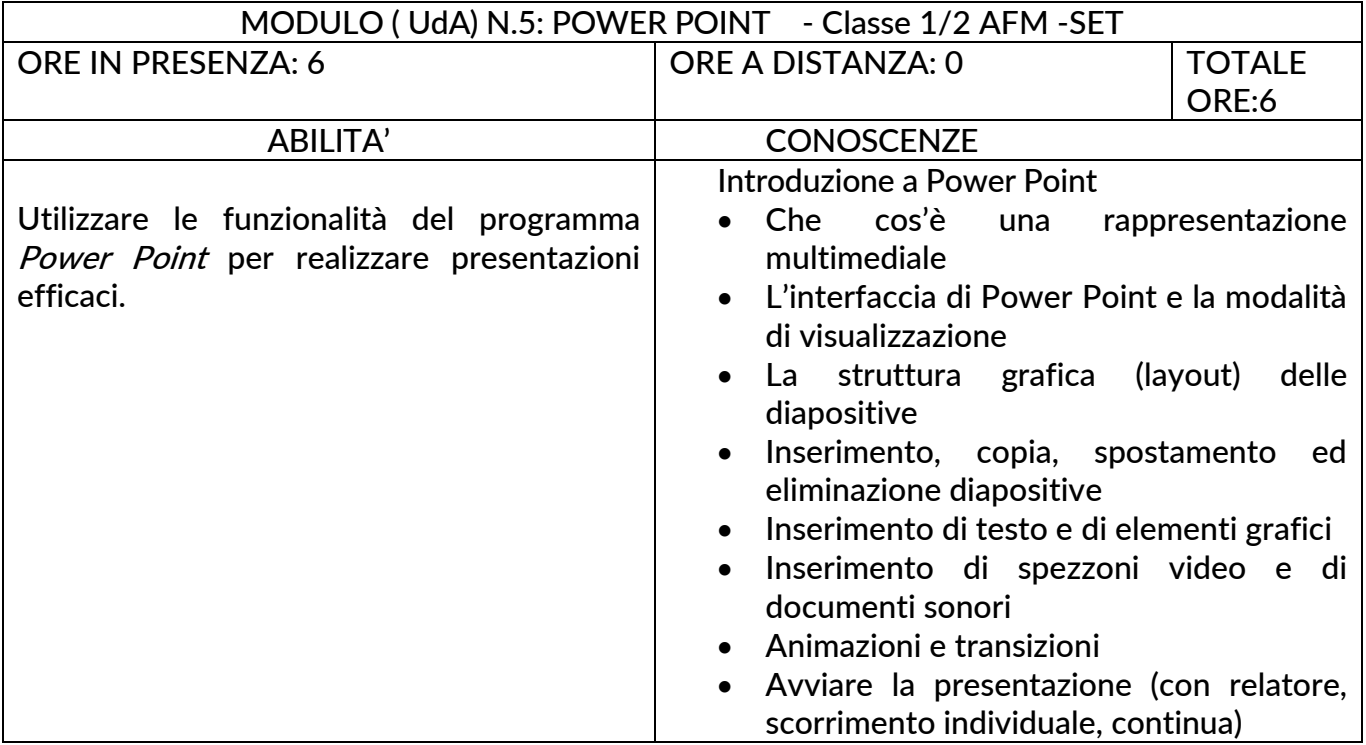

## Data 5.10.2018

Firma Studenti \*

Firma Docente/i

\* La firma degli studenti è richiesta sulla programmazione consuntiva.

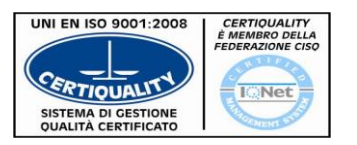